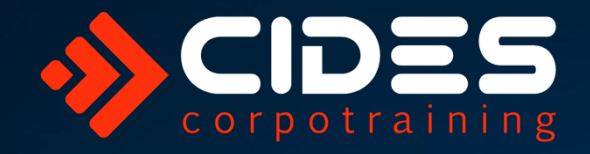

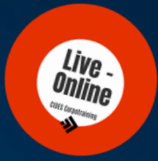

Hł

# Curso Online en Vivo **Técnicas Avanzadas de Gestión de Proyectos con MS Project**

Facilitador: **Ing. Andrés Sandoval** (España)

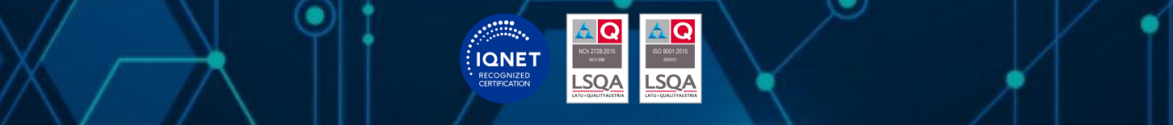

**CIDES Corpotraining** - www.cides.com – contacto@cides.com - +569 9320 2663 CIDES Co[rpotraining –](http://www.cides.com/) [www.cides.com –](mailto:contacto@cides.com) contacto@cides.com – +569 9320 2663 Av. Providencia 1650, Of. 806, Providencia, Santiago, Chile Av. Providencia 1650, Of. 806, Providencia, Santiago, Chile  $\lnot$  .  $\lnot$   $\lnot$   $\lnot$ Empresa certificada NCh 2728 e ISO 9001

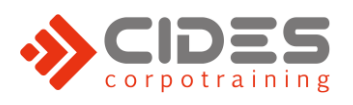

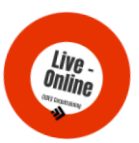

## **Curso** Online en Vivo (Sincrónico) **Técnicas Avanzadas de Gestión de Proyectos con MS Project**

**Ing. Andrés Sandoval**

### **Presentación**

Un proyecto es un esfuerzo temporal que se lleva a cabo para crear un producto, servicio o resultado único. De este concepto, se evidencia que la razón de un proyecto es alcanzar resultados o metas específicas dentro de los límites que imponen un presupuesto, un alcance y un lapso de tiempo previamente definido.

Algunos ejemplos de proyecto son, entre otros, el lanzamiento de un nuevo producto, la ejecución de una obra civil, la realización de una parada programada de planta, o la construcción de un edificio. En todos ellos, debemos poder responder con seguridad a cualquiera de las siguientes preguntas:

- ¿Cómo va nuestro proyecto?
- ¿Terminaremos a tiempo?
- ¿Vamos según lo programado?
- ¿Dónde nos estamos retrasando?
- ¿Cuántos recursos debemos aumentar para acabar a tiempo?
- ¿Acabaremos dentro de presupuesto?
- ¿Sabemos cuánto nos vamos a retrasar?
- ¿Qué puedo retrasar sin que afecte a la fecha de compromiso?

En este curso se tratarán algunas de las metodologías más efectivas de gestión de proyectos, de acuerdo con el estándar internacional del PMI (Project Management Institute), utilizando el software "MS Project" como una potente herramienta para responder a las anteriores preguntas con total certeza, detectando las amenazas que podrían impactar en el cumplimiento de cualquiera de los puntos clave de un proyecto: alcance, plazo y costo.

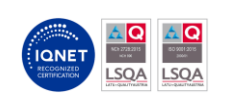

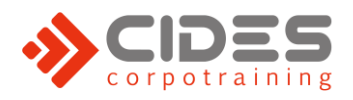

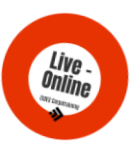

### **Dirigido** a

Planificadores y Responsables de Planificación, Programadores, Project Managers/Responsables de proyecto, Gerentes, Responsables de costos, Ingenieros, Arquitectos y profesionales en general.

### **Objetivo** general

Después de completar este curso, los participantes serán capaces de:

Utilizar técnicas innovadoras y herramientas modernas para gestionar proyectos de manera efectiva con el apoyo de MS Project.

Podrán controlar, monitorear y tomar decisiones que aseguren el éxito en la ejecución de los proyectos, logrando que finalicen dentro de los plazos y costos establecidos, y presentando informes claros a la gerencia sobre el progreso, problemas, restricciones y oportunidades presentes en la ejecución.

### **Objetivos** específicos

- Familiarizarse con las funcionalidades clave de MS Project y utilizarlas para desarrollar un plan de proyecto detallado.
- Aprender a establecer mecanismos de control y monitoreo efectivos para evaluar el rendimiento y avance del proyecto en relación con los plazos y costos establecidos.
- Aplicar nuevas técnicas de seguimiento de proyectos mediante aplicaciones móviles para facilitar la recolección de datos y la actualización del avance del proyecto en tiempo real.
- Crear informes claros y visualmente atractivos que brinden una visión completa del estado del proyecto mediante la sincronización de MS Project con la solución de Business Intelligence de Microsoft "Power BI".
- Explorar nuevas tendencias y mejores prácticas en gestión de proyectos, incluyendo el uso de tecnología digital y herramientas colaborativas para mejorar la eficiencia y la productividad en la ejecución de proyectos.

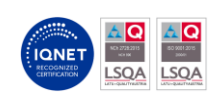

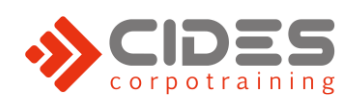

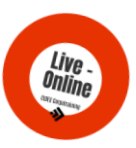

### **Metodología interactiva** – Online en Vivo

- Nuestra innovadora plataforma virtual en tiempo real, sincrónica, ofrece una experiencia enriquecedora con contenido audiovisual y recursos complementarios. Nuestro/a facilitador/a, en línea, guía, estimula y brinda apoyo para satisfacer las necesidades de aprendizaje.
- El curso se caracteriza por ser altamente práctico y participativo. A medida que el facilitador avanza en los contenidos, tendrás la oportunidad de practicar simultáneamente, lo que te ayudará a familiarizarte con el uso del software MS Project. Si bien se recomienda contar con la última versión del software, también es posible participar con versiones anteriores o incluso sin el software, especialmente para aquéllos que deseen aprender a través de la observación.
- Valoramos la participación activa como un elemento fundamental para potenciar el aprendizaje. Por esta razón, se fomenta la discusión interactiva de los diferentes temas asociados al curso y se alienta el intercambio de ideas y experiencias entre los participantes.

### **Usted** Recibirá – en formato digital

- Presentaciones utilizadas por el instructor durante el curso, que servirán como guía y material de referencia para los participantes.
- Enlaces de Internet a recursos adicionales como un curso completo en video de MS Project, artículos sobre el estándar de seguimiento de proyectos EVM (valor ganado), y presentaciones y videos sobre gemelos digitales y su conectividad con MS Project.
- Un ejemplo real en video sobre la aplicación de la digitalización en MS Project, que incluye la toma de avances de un proyecto, utilizando tablets y smartphones, sincronizada directamente con MS Project. A través de este ejemplo, los participantes podrán visualizar cómo se pueden aprovechar las herramientas tecnológicas para mejorar la gestión de proyectos.
- Certificado de participación y aprobación del curso, otorgado por CIDES Corpotraining en base a su [Política de Certificación](http://www.cides.cl/politica-de-certificacion/) de cursos.

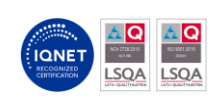

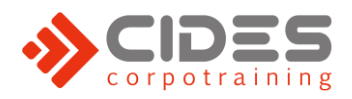

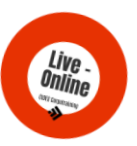

### **Certificación**

La Política de CIDES Corpotraining para la Certificación es emitir para los participantes 2 tipos alternativos de Certificado **(con verificación en línea),** según se cumplan los siguientes requisitos:

- **1. Certificado de participación en el curso:**
- Para quienes hayan asistido al menos al **75% de la duración total** (horas) establecida para el curso.
- **2. Certificado de participación y aprobación del curso:**
- Para quienes hayan aprobado el Test Final de Conocimientos (obligatorio para participantes con Sence**\*** y voluntario para los demás) con un **57% de las respuestas correctas** y que, al mismo tiempo,
- Hayan asistido al menos al **75% de la duración total** (horas) establecida para el curso.

**\*Sence** es de uso exclusivo de empresas chilenas para acceder a la franquicia tributaria por capacitar a sus colaboradores.

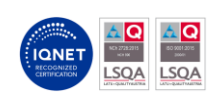

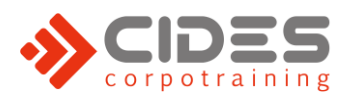

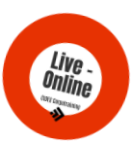

### **Programa** del Curso

#### **Técnicas Avanzadas de Gestión de Proyectos con MS Project**

#### **1. Visión del proyecto**

Donde trabajaremos la definición de alcance, el cronograma de alto nivel, el equipo de proyecto y el presupuesto de éste.

#### **2. Actores del proyecto**

Donde se definirán roles y responsabilidades de todas las personas que han de estar involucradas.

#### **3. Acta de constitución del proyecto**

Documento donde se oficializa el proyecto y se aprueba, con el cierre de alcance y el presupuesto definido.

#### **4. La gestión de la expectativa**

Donde se define el éxito de nuestro proyecto y los requisitos para conseguirlo.

#### **5. Estructura de desglose de trabajo**

Aquí definiremos nuestros paquetes y subpaquetes de trabajo, para poder gestionar grandes cantidades de información de manera más ágil y resumida.

#### **6. El cronograma**

Es aquí donde empezamos a manejar MS Project, donde nos familiarizaremos con los principales menús, opciones y el movimiento entre sus vistas. Crearemos un proyecto en blanco con unos determinados ajustes.

#### **7. Conceptos de programación de proyectos**

Veremos los tipos de recurso, el triángulo de proyecto, los tipos de tarea, la estructura de descomposición de trabajos, hitos, relaciones entre tareas, tipos de demora y caminos críticos.

**\_\_\_\_\_\_\_\_\_\_\_\_\_\_\_\_\_\_\_\_\_\_\_\_\_\_\_\_\_\_\_\_\_\_\_\_\_\_\_\_\_\_\_\_\_\_\_\_\_\_\_\_\_\_\_\_\_\_\_\_\_\_\_\_\_\_\_\_\_\_\_\_\_\_\_\_\_\_\_\_\_\_\_\_\_\_\_\_\_\_\_\_\_\_\_\_\_\_\_\_\_\_\_\_\_\_\_\_\_\_\_\_\_\_\_\_\_\_\_\_\_\_\_\_\_\_\_\_**

#### **8. El equipo de proyecto**

Aquí definiremos recursos del proyecto.

*Continua en la página siguiente…*

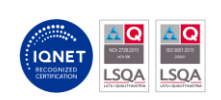

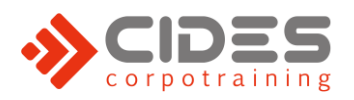

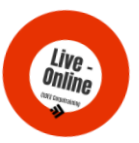

#### **9. La curva de costos**

En este punto definiremos la curva S de costos del proyecto: acumulados de todos los costos involucrados que deberá estar alineado con el presupuesto.

#### **10. El seguimiento del proyecto**

Aprenderemos a seguir el avance de un proyecto, y ver cómo el seguimiento por tanto por ciento de trabajo ejecutado es un error.

#### **11. El valor ganado**

Modelo de seguimiento -estándar internacional- para el seguimiento realista de avances de proyecto.

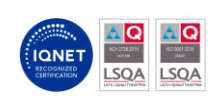

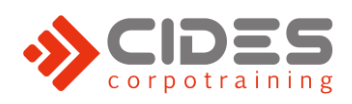

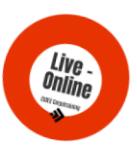

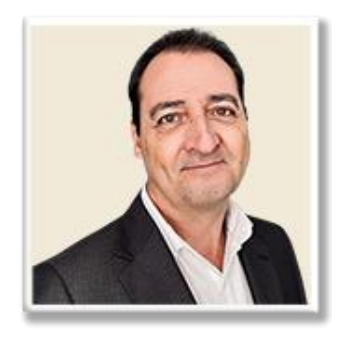

## **Facilitador** Ing. **Andrés Sandoval** (España)

Ingeniero Industrial. Más de veinte años de experiencia en mantenimiento industrial en industria química y de proceso.

Durante más de quince años ha estado trabajando al frente de proyectos de planificación, programación y ejecución de paradas de planta para la multinacional SABIC (Saudi Arabian Basic Industries Corporation), líder mundial en la producción de plásticos de ingeniería.

Actualmente ocupa el cargo de responsable de planificación y programación para la petroquímica ILBOC (Iberian Lube Base Oils Company), referente europeo en producción de bases lubricantes de tercera generación.

Su experiencia en mantenimiento va desde la ejecución hasta la dirección de equipos de mejora de alto desempeño.

Andrés es considerado como una de las personas más preparadas a nivel global para el desempeño de paradas de planta en términos de actividades a incluir y temporizado de las mismas, incluyendo evaluación de inspecciones, mantenimientos, proyectos de mejora y reemplazo de equipos en la parada de planta, habiendo conducido de manera exitosa muchos proyectos que han permitido reducir notablemente los costos y las frecuencias de las paradas de planta (duplicando y cuadriplicando en algunos casos su intervalo).

Ha trabajado en múltiples ocasiones con herramientas de programación como MS Project y Primavera -llegando a gestionar proyectos de diez mil actividades- así como con herramientas de Business Intelligence, creando una potente solución integradora que facilita la toma de avances de un proyecto mediante una aplicación móvil, sincronizada directamente con MS Project que, además, publica la información de control y seguimiento del proyecto en una web.

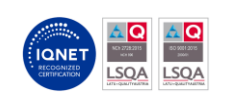

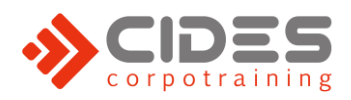

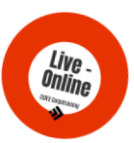

### **Información** general

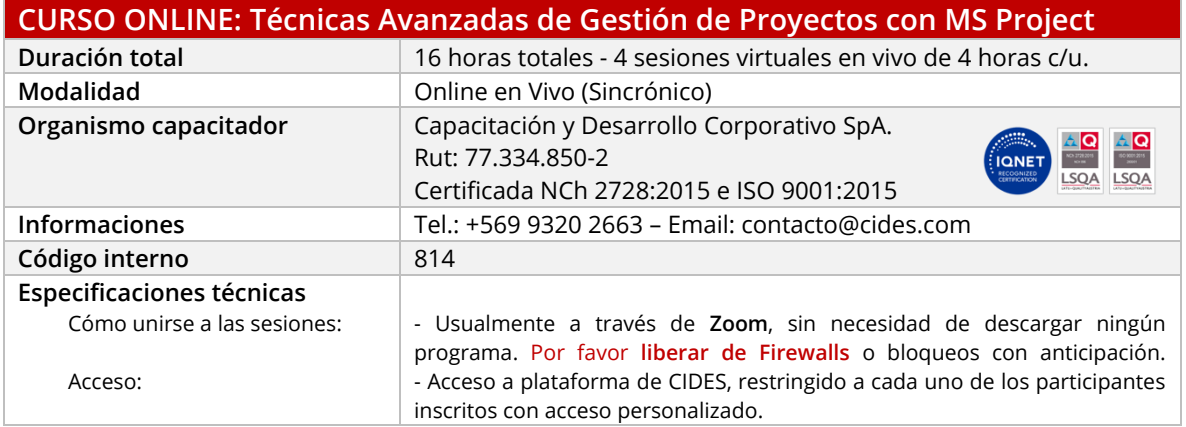

#### **Inscripciones**

Éstas no están disponibles, porque el curso no está programado de forma abierta (con fecha). Sin embargo, puedes dejar tu **interés de participación en el formulario** ubicado arriba a la derecha en la página web de este curso, y así podremos avisarte de forma anticipada para cuando se programe.

#### **Precio Referencial** (en modalidad Abierta Live-Online):

Dado que el curso no se encuentra en estos momentos programado (con fecha), los valores indicados son **sólo referenciales**.

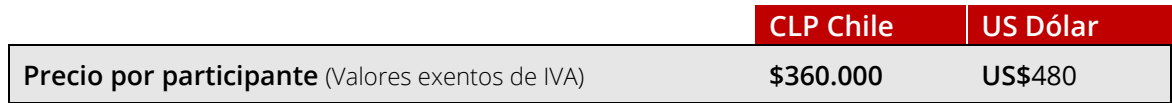

#### **CURSOS CERRADOS (In-Company):**

Adicionalmente, te informamos que todos nuestros cursos pueden ser **[cotizados de forma cerrada \(in](https://www.cides.cl/solicitud-de-cotizacion-curso-cerrado-empresa/)  [company\)](https://www.cides.cl/solicitud-de-cotizacion-curso-cerrado-empresa/)** para un grupo de al menos 8 personas.

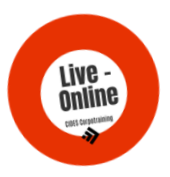

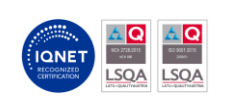